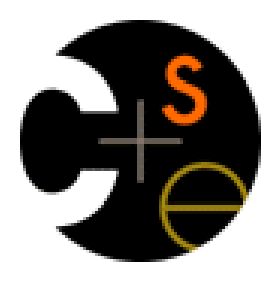

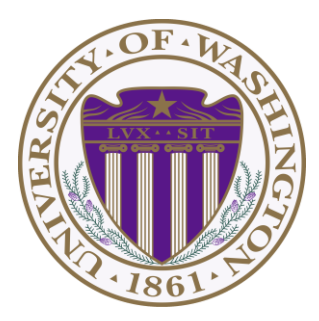

# CSE341: Programming Languages Lecture 20 Blocks & Procs; Inheritance & Overriding

Dan Grossman Fall 2011

### *This lecture*

Two separate topics

- Ruby's approach to almost-closures (blocks) and closures (Procs)
	- Convenient to use; unusual approach
	- Used throughout large standard library
		- Explicit loops rare
		- Instead of a loop, go find a useful iterator
- Subclasses, inheritance, and overriding
	- The essence of OOP
	- Not unlike in Java, but worth studying from PL perspective and in a more dynamic language

### *Blocks*

Blocks are probably Ruby's strangest feature compared to other PLs

- Normal: easy way to pass anonymous functions for all the reasons we have been studying
- Normal: Blocks can take 0 or more arguments
- Strange: Can send 0 or 1 block with *any* message send
- Strange: Callee does not have a name for the block
	- Calls it with **yield**, **yield 42**, **yield (3,5)**, etc.
	- Can ask **block\_given?** but rarely used in practice (usually assume a block is given if expected, or that a block's presence is implied by other arguments)

### *Examples*

- Rampant use of blocks in standard library
	- Classes define iterators; don't write your own loops
	- Most of these examples happen to have 0 "regular" arguments

```
3.times { puts "hi" }
[4,6,8].each { puts "hi" }
[4,6,8].each { |x| puts x * 2 }
[4,6,8].map { |x| x * 2 }
[4,6,8].any? { |x| x > 7 } # block optional
[4,6,8].inject(foo) {|acc,elt| … }
```
• Easy to write your own methods that use blocks

```
def silly a
   (yield a) + (yield 42)
end
                              x.silly 5 { |b| b*2 }
```
### *Blocks are "second-class"*

All a method can do with a block is **yield** to it (i.e., call it)

- Can't return it, store it in an object (e.g., for a callback), etc.
- But can also turn blocks into real closures (next slide)

But one block can call another block via **yield**

– From example **MyList** class in **lec20.rb** (though better in Ruby to use arrays as lists than define your own)

```
def map
   if @tail.nil?
     MyList.new(yield(@head), nil)
    else
     MyList.new(yield(@head), 
                 @tail.map {|x| yield x})
    end
end
```
### *First-class closures*

- Implicit block arguments and **yield** is often sufficient
- But when you want a closure you can return, store, etc.:
	- The built-in **Proc** class
	- **lambda** method of **Object** takes a block and makes a **Proc**
		- Also can do it with "& arg", not shown here
	- Instances of **Proc** have a method **call**

```
Fall 2011 CSE341: Programming Languages 6
def map_p proc
   if @tail.nil?
     MyList.new(proc.call(@head), 
                nil)
    else
     MyList.new(proc.call(@head), 
                @tail.map proc)
    end
end
```

```
xs.map_p
 (lambda{|x| … })
```
# *Subclassing*

• A class definition has a *superclass* (**Object** if not specified)

**class ColorPoint < Point …**

- The superclass affects the class definition:
	- Class *inherits* all method definitions from superclass
	- But class can *override* method definitions as desired
- Unlike Java:
	- No such thing as "inheriting fields" since all objects create instance variables by assigning to them
	- Subclassing has nothing to do with a (non-existent) type system: can still pass any object to any method

# *Example (to be continued)*

```
class Point
   attr_reader :x, :y 
   attr_writer :x, :y 
   def initialize(x,y)
     \mathbf{a} \times \mathbf{z} = \mathbf{x}\theta y = y end
  def distFromOrigin
      # direct field access
     Math.sqrt(@x*@x 
                   + @y*@y)
   end
  def distFromOrigin2
      # use getters
     Math.sqrt(x*x 
                   + y*y)
   end
```

```
class ColorPoint < Point
   attr_reader :color 
   attr_writer :color 
   def initialize(x,y,c)
     super(x,y)
     @color = c
   end
end
```

```
end
```
### *An object has a class*

```
p = Point.new(0,0)
cp = ColorPoint.new(0,0,"red")
p.class # Point
p.class.superclass # Object
cp.class # ColorPoint
cp.class.superclass # Point
cp.class.superclass.superclass # Object
cp.is_a? Point # true
cp.instance_of? Point # false
cp.is_a? ColorPoint # true
cp.instance_of? ColorPoint # true
```
- Using these methods is usually non-OOP style
	- Disallows other things that "act like a duck"
	- Nonetheless semantics is that an instance of **ColorPoint** "is a" **Point** but is not an "instance of" **Point**
	- Java's **instanceof** is like Ruby's **is\_a?**

# *Why subclass*

- Instead of creating **ColorPoint**, could add methods to **Point**
	- That could mess up other users and subclassers of **Point**

```
class Point
   attr_reader :color 
   attr_writer :color 
   def initialize(x,y,c="clear")
     \mathbf{a} \times \mathbf{z} = \mathbf{x}\theta y = y @color = c
   end
end
```
# *Why subclass*

- Instead of subclassing **Point**, could copy/paste the methods
	- Means the same thing *if* you don't use methods like **is\_a?** and **superclass**, but of course code reuse is nice

```
class ColorPoint
   attr_reader :x, :y, :color 
   attr_writer :x, :y, :color 
   def initialize(x,y,c="clear")
   …
   end
   def distFromOrigin
     Math.sqrt(@x*@x + @y*@y)
   end
   def distFromOrigin2
     Math.sqrt(x*x + y*y)
   end
end
```
# *Why subclass*

- Instead of subclassing **Point**, could use a **Point** instance variable
	- Define methods to send same message to the **Point**
	- Often OOP programmers overuse subclassing
	- But for **ColorPoint**, subclassing makes sense: less work and can use a **ColorPoint** wherever code expects a **Point**

```
class ColorPoint
   attr_reader :color 
   attr_writer :color 
   def initialize(x,y,c="clear")
     @pt = Point.new(x,y)
     @color = c
   end
   def x
     @pt.x
   end
 …
end
```
# *Overriding*

- **ThreeDPoint** is more interesting than **ColorPoint** because it overrides **distFromOrigin** and **distFromOrigin2**
	- Gets code reuse, but highly disputable if it is appropriate to say a **ThreeDPoint** "is a" **Point**
	- Still just avoiding copy/paste

```
Fall 2011 CSE341: Programming Languages 13
    class ThreeDPoint < Point
     …
       def initialize(x,y,z)
          super(x,y)
         \mathbf{a} \cdot \mathbf{z} = \mathbf{z} end
       def distFromOrigin # distFromOrigin2 similar
          d = super
         Math.sqrt(d*d + @z*@z) 
       end
      …
    end
```
### *So far…*

- With examples so far, objects are not so different from closures
	- Multiple methods rather than just "call me"
	- Explicit instance variables rather than whatever is environment where function is defined
	- Inheritance avoids helper functions or code copying
	- "Simple" overriding just replaces methods
- But there is a big difference (that you learned in Java):

*Overriding can make a method define in the superclass call a method in the subclass*

– The essential difference of OOP, studied carefully next lecture

### *Example: Equivalent except constructor*

```
class PolarPoint < Point
   def initialize(r,theta)
     @r = r
     @theta = theta
   end
  def x
     @r * Math.cos(@theta)
   end
   def y
     @r * Math.sin(@theta)
   end 
  def distFromOrigin
     @r
   end
  …
end
```
- Also need to define **x=** and **y=** (see lec20.rb)
- Key punchline: **distFromOrigin2**, defined in **Point**, "already works"

**def distFromOrigin2 Math.sqrt(x\*x+y\*y) end**

– Why: calls to **self** are resolved in terms of the object's class